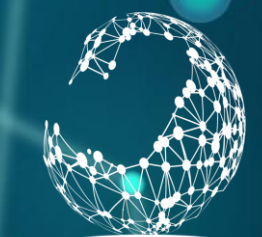

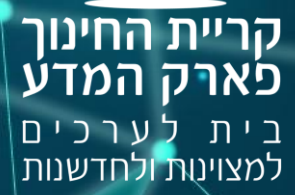

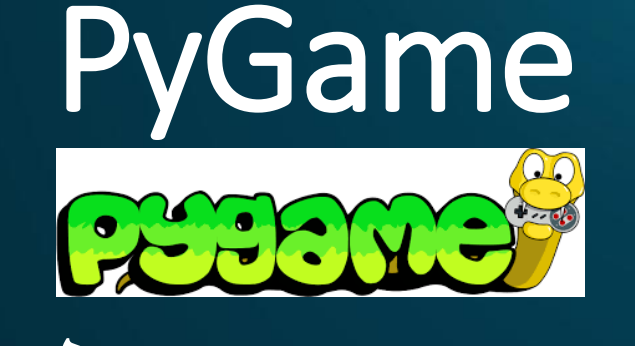

# **בניית משחקים לפי מודל סוכן - סביבה**

גלעד מרקמן

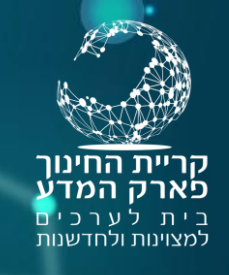

## מודל סביבה סוכן

- נציג מודל לבניית מערכת לפתרון בעיות באמצעות בינה מלאכותית. • המודל מאפשר לנו לתאר את העולם שסביבנו, ואת היחסים בין מרכיבי העולם לסביבה.
- המודל מתאים גם לבניית משחקים בהם המחשב מהווה את אחד המשתתפים במשחק.
- מודל זה מהווה בסיס למודל מתמטי לפתרון בעיות הנקרא Markov-MDP Process Decision, שבאמצעותו נבצע למידת חיזוק.

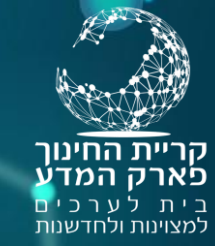

## המודל של סביבה וסוכן

- סביבה Environment
- מתאר את העולם בו אנו נמצאים.
	- חוקי העולם / חוקי משחק
		- סוכן Agent
	- הרובוט אותו אנחנו מתכנתים.
- תוכנת המחשב הפועלת בעולם זה.
	- הסוכן קולט את הסביבה
- הסוכן מבצע פעולות המשנות את הסביבה.
	- מצב state
	- תיאור של מצב רגעי של העולם.
	- המצב מתאר "הקפאה" של הסביבה.
		- פעולה action
- פעולות אותן מבצע הסוכן המשנות את הסביבה.
	- צעדי משחק
	- כל אחד מרכיבים אילו יהווה מחלקה נפרדת

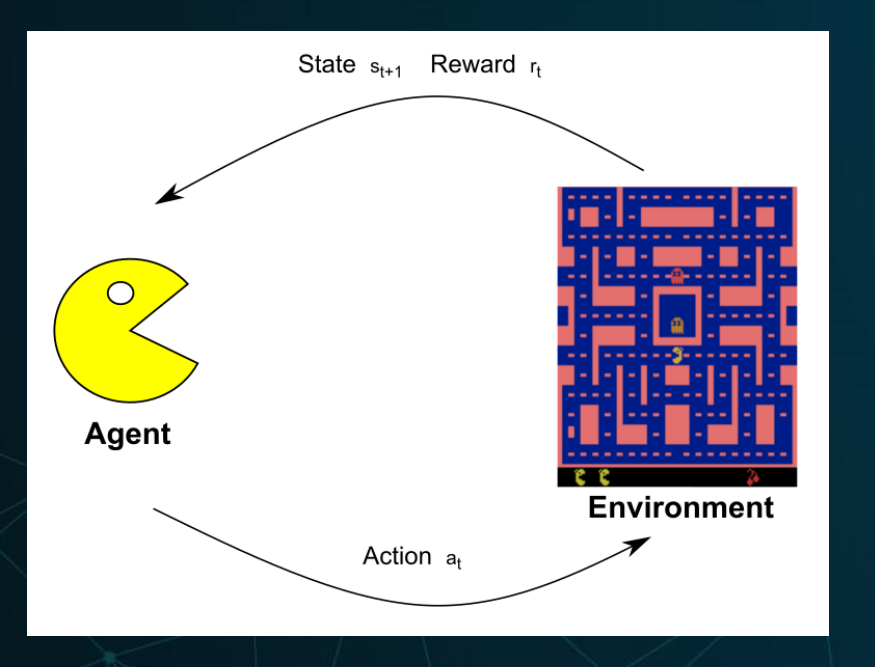

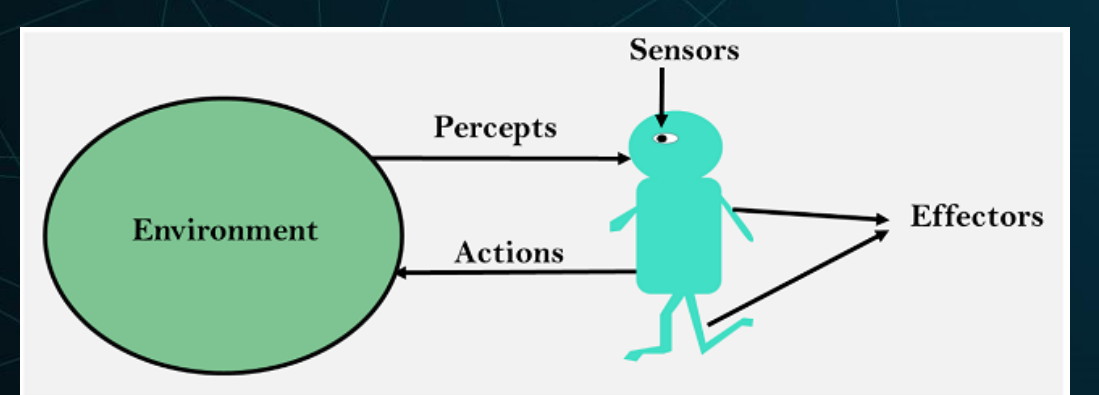

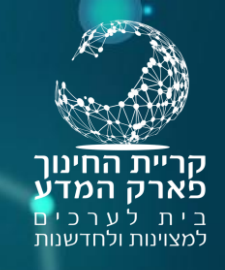

•

## סביבה Environment

• הסביבה מייצגת את העולם בו פועל הסוכן, והיא קובעת את החוקים. • המחלקה $\ket{\kappa}$ המייצגת את הסביבה תכלול, למשל במשחק, את הרכיבים הבאים.

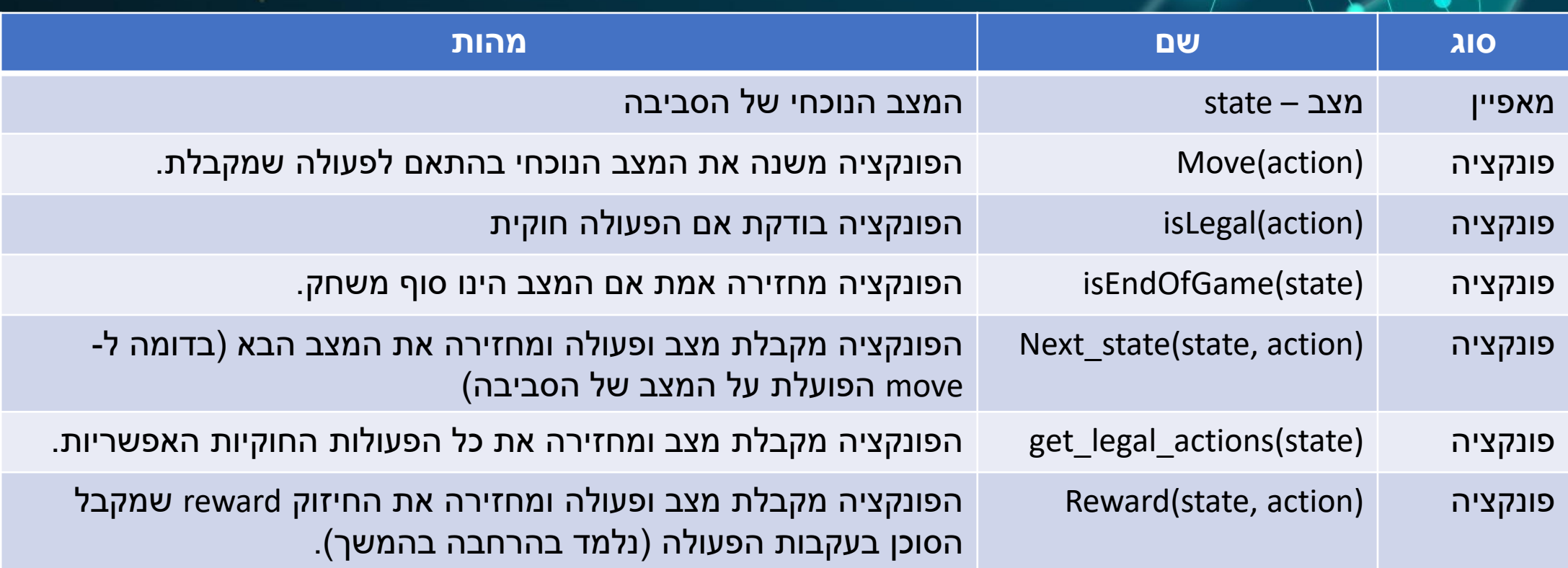

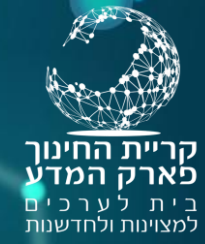

#### מצב state

- המצב מתאר רגע מסיים בסביבה. מעין "צילום" או "הקפאה" של הסביבה.
- המצב צריך לכלול את כל הנתונים המתארים את הסביבה ברגע נתון.
- בשח-מט המצב יהיה מערך 8\*8 ובכל תא יצויין הכלי הנמצא בו. בנוסף נשמור תור של מי לשחק.
- במשחק Breakout Atari המצב יכלול מערך של הקוביות, מיקום המחבט, מיקום הכדור, מהירות הכדור, וכיוון הכדור.

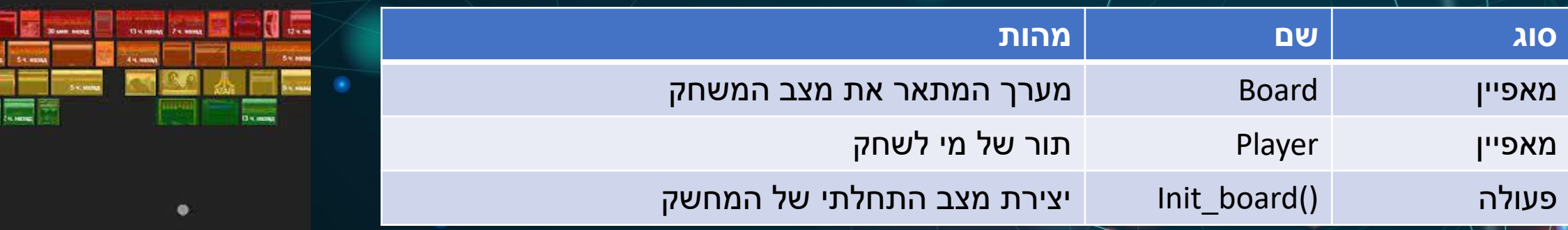

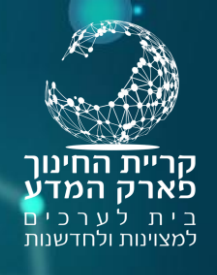

### סוכן - Agent

- סוכן הוא כל מערכת המקבלת נתונים מהסביבה ופעולותיה משנות את הסביבה.
	- ניתן להגדיר מספר סוכנים:
- סוכן אדם סוכן אנושי. במשחק מחשב זו המחלקה המקבלת קלט מהמשתמש.
	- סוכן AI תוכנת מחשב הפועלת בסביבה.

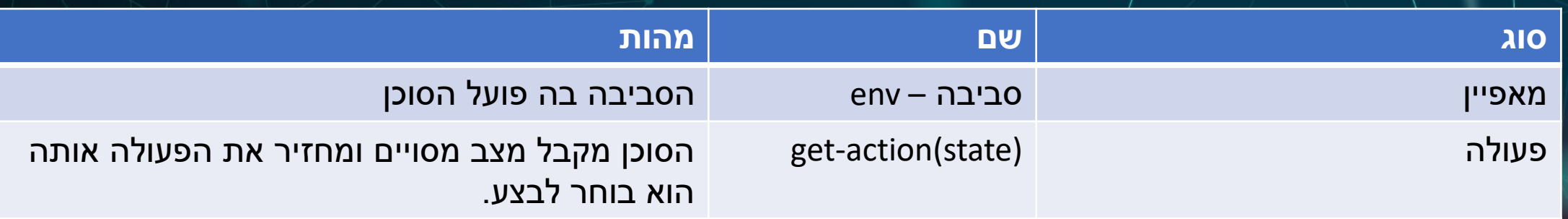

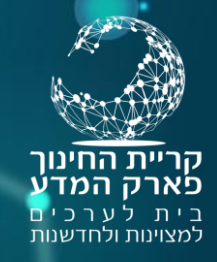

## פעולה - action

- Action תיאור של הפעולה בה יכול לנקוט הסוכן במצב מסויים. • במשחק איקס עיגול : ציון המקום הנבחר בלוח )col ,row) • במשחק דמקה הפעולה תכלול רשימה של נקודות. • בצעד רגיל יהיו שתי נקודות: נקודות התחלה ונקודת הסיום.
	- בצעד אכילה תכלול הפעולה רשימה של נקודות .
		- . Up, Down, Right, Left :המספרים בפאזל•

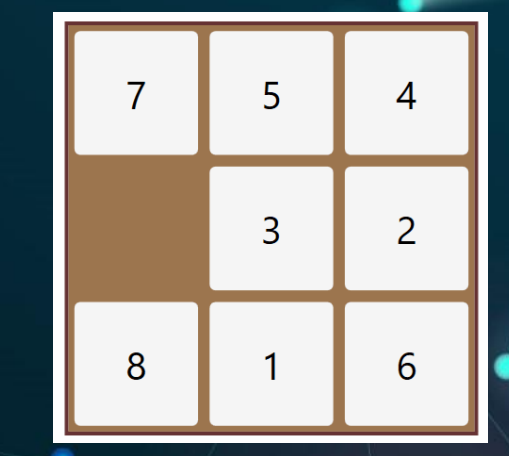

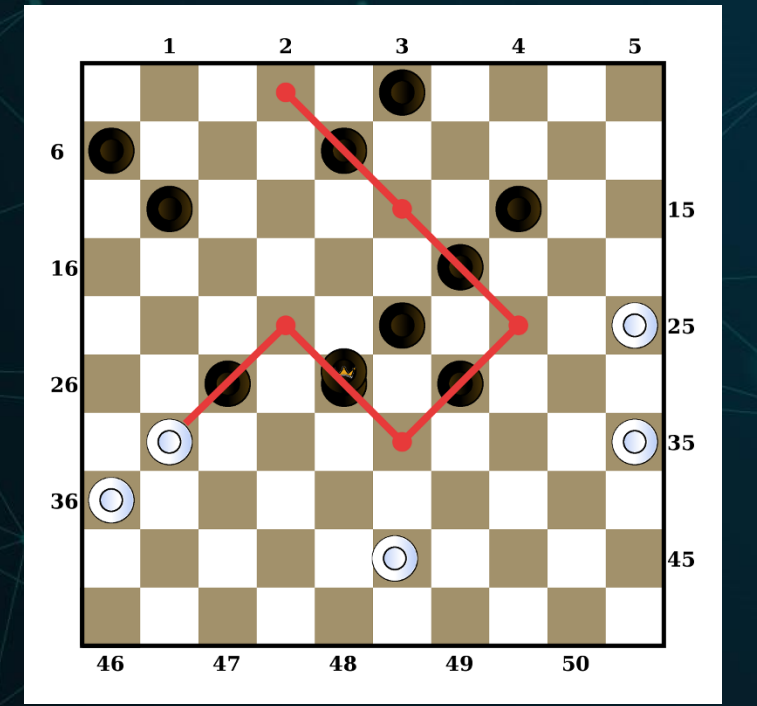

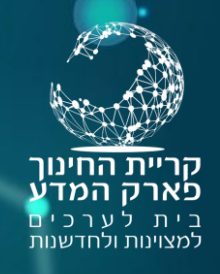

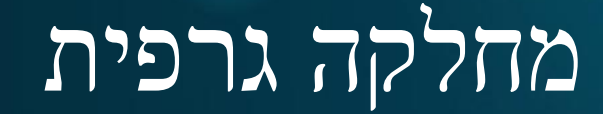

- אנחנו מפרידים את נושא הגרפיקה של המשחק מן הלוגיקה. • הגרפיקה נעשית באמצעות מחלקה נפרדת.
- אנחנו נממש את המחלקה הגרפית באמצעות הספריה PyGame, שהינה מנוע משחק בשני מימדים.

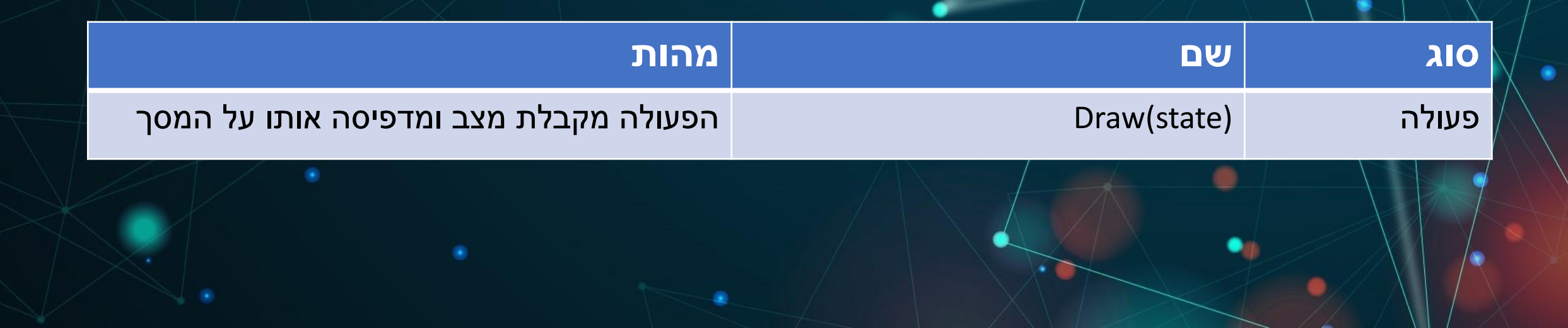

# איקס עיגול

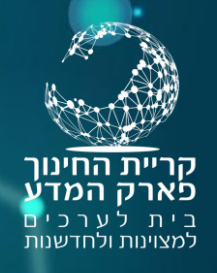

• אנחנו נדגים את המודל בבניית משחק .Tic Tac Toe עיגול איקס • נבנה את המשחק על פי המחלקות שהצגנו במודל. • את הגרפיקה נבנה באמצעות PyGame. • בשלב ראשון נבנה רק סוכן אדם המקבל קלט מן המשתמש. • בשלבים הבאים נבנה סוכני AI המשחקים בעצמם את המשחק.

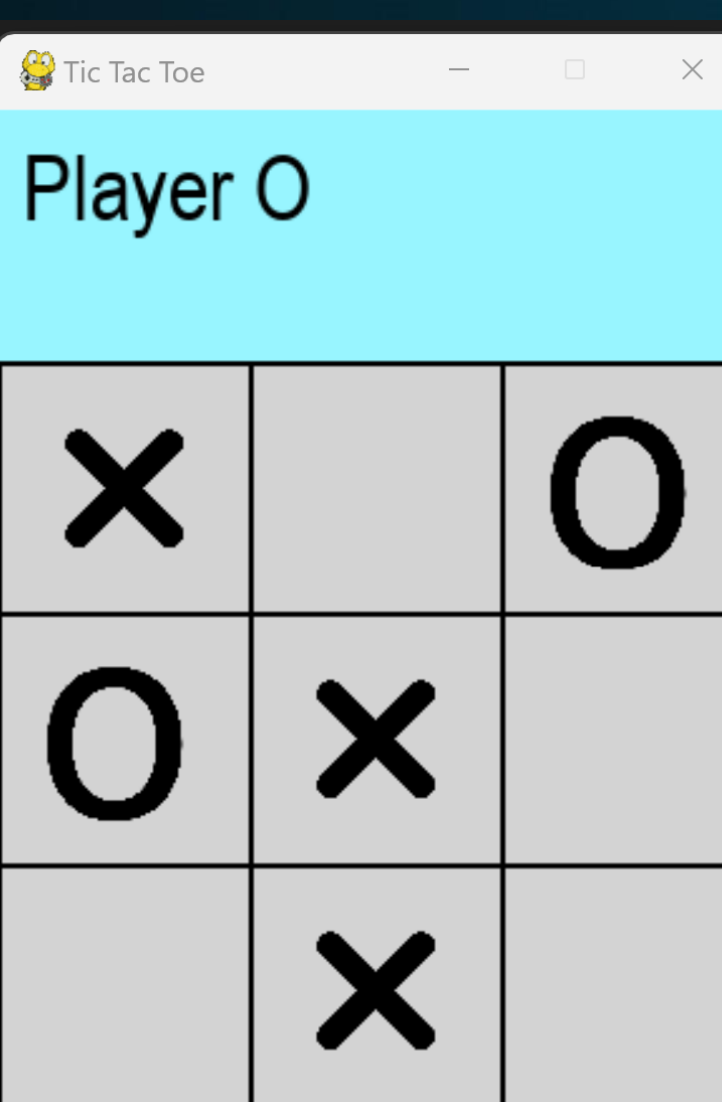